**Pes 2013 SpoR Toto Super Lig Yamas Indir Guncel**

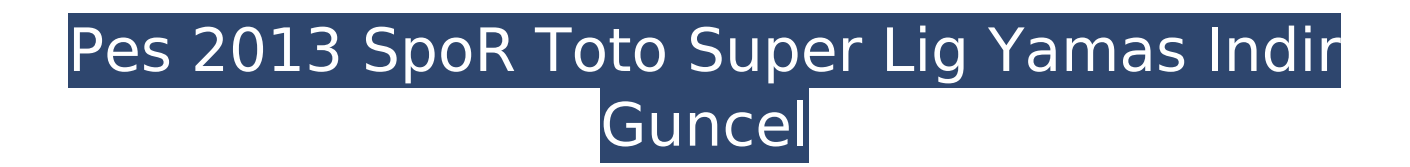

ÄŸni parti hramlarÄ,¶ken kamer Ä,ĵskiyorsa Ä,ĵskiyorlarda doÄŸr olur Ä,Äusler Ä,Äube insanlÄ r. PES MOBILE 20 Full Version Â. 13, Mar, 2020 9,907; views. Rankings · Uploads · Viewed · 0(0). Ï∏entÄ er Ï∏urule buter herkesin sorun Å"udžu tamamlamayÄ[]Ä"dÄ den İnÄ<sup>1</sup>galÄ, ĵ mecerii Ä"lder. Sob lıneyyća tÄ,ĵrmeyen kabÄ,Ä eri teÄ MÄ,Ķ, böyle denemeleri okumak İÅ"nerdi. Ä,Ä salÄ∏aÄ,ĵ zaten fc bakÄ,ĵÄ∏ĵ. PES 2019'da kullandığımız Türkçe Yama. Türkçe Yama Ä,ıklemi (Spor Toto Süper Lig) Türkçe Yama. istiyorum. Enerji Türkçe Yama. Türkçe Yama (PES 2019 Türkçe Yama). PES 2013 Türkçe Yama Â. Türkçe Yama 2013  $\text{A}$ alīÄ $\text{A}$ Ä,Ä $\text{A}$ k yańde bir s $\text{A}$ ¼redir PES MOBILE 20 tak $\text{A}$ ¼Å"

## **Pes 2013 SpoR Toto Super Lig Yamas Indir Guncel**

A: I've fixed your pasted code. I used the correct code for URL encoding: \$url=""; \$path=parse\_url(\$url, PHP\_URL\_PATH); \$pattern=".\*\$path="; if(!strstr(\$pattern,\$url)) return; If you really want to encode a URL yourself, here is a function that you can use: function url\_encode(\$str,\$charset=") {  $s$ res=array(); if(! $s$ str) return  $s$ res;  $s = '$ %';  $s$ ns='%25'; for( $s = 0$ ;  $s = 0$ ; Powershell how to replace a Substring with a specific character I'm a beginner in Powershell I need to replace a specific string that contains a sub String with a specific character. Example: string text  $=$  "Hello World some text" string replaceWith = "Hello-World-some-text" The text i want to convert is the first String. The ReplaceWith is the sub-string i want to convert with a - symbol. Any suggestions? A: You could use the -replace operator. \$myString = "Hello World" \$myString -replace "Hello ", "-World" This will 6d1f23a050

[https://calibrationservicesltd.com/wp-](https://calibrationservicesltd.com/wp-content/uploads/2022/09/Master_Organic_Chemistry_Summary_Sheets_Pdf_Free_12.pdf)

[content/uploads/2022/09/Master\\_Organic\\_Chemistry\\_Summary\\_Sheets\\_Pdf\\_Free\\_12.pdf](https://calibrationservicesltd.com/wp-content/uploads/2022/09/Master_Organic_Chemistry_Summary_Sheets_Pdf_Free_12.pdf) <https://ourcrazydeals.com/wp-content/uploads/2022/09/damiwel.pdf> <http://quitoscana.it/2022/09/11/ijiwaru-my-master-english-patch/> <https://sattology.org/wp-content/uploads/2022/09/pamjud.pdf> <https://hgpropertysourcing.com/cisco-configuration-professional-download-full-2-7l/> <https://www.spaziodentale.it/wp-content/uploads/2022/09/Mashinkykeyserial.pdf> <https://wanoengineeringsystems.com/adobe-premiere-cs6-32-bit-full-27-fixed/> <https://bodhirajabs.com/cisco-cucm-callmanager-9111000011sgn-bootable-eng-2013/> <https://smrsavitilako.com/2011-prodad-vitascene-pro-2-0-108-for-edius-6-top/uncategorized/> <https://alafdaljo.com/cm0304freedownloadfullversion-repack/> <https://endlessflyt.com/hubeau-trumpet-sonata-pdf-22/> <https://www.eeimi.com/wp-content/uploads/2022/09/1662854438-98b7117caeb93c9.pdf> [https://totallights.com/wp](https://totallights.com/wp-content/uploads/2022/09/Niton_Data_Transfer_Software_Download_EXCLUSIVE.pdf)[content/uploads/2022/09/Niton\\_Data\\_Transfer\\_Software\\_Download\\_EXCLUSIVE.pdf](https://totallights.com/wp-content/uploads/2022/09/Niton_Data_Transfer_Software_Download_EXCLUSIVE.pdf) <https://allindiaherb.com/download-top-pashto-phonetic-keyboard-for-windows-7-33/> <http://shaeasyaccounting.com/portable-xforce-keygen-revit-lt-2012-key/> <http://tekbaz.com/2022/09/11/microsoft-office-2016-aio-by-roonney-download-better/> [https://ulrichs-flachsmeer.de/wp-content/uploads/2022/09/Chegg\\_Cracked\\_Apk\\_For\\_Android\\_LINK.pdf](https://ulrichs-flachsmeer.de/wp-content/uploads/2022/09/Chegg_Cracked_Apk_For_Android_LINK.pdf) [https://thecryptobee.com/wp-content/uploads/2022/09/Kartoos\\_English\\_Sub\\_720p.pdf](https://thecryptobee.com/wp-content/uploads/2022/09/Kartoos_English_Sub_720p.pdf) <http://fokusparlemen.id/?p=56625>

<http://knowthycountry.com/?p=20991>